## **Uverse 2wire Router Setup**>>>CLICK HERE<<<

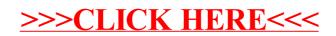